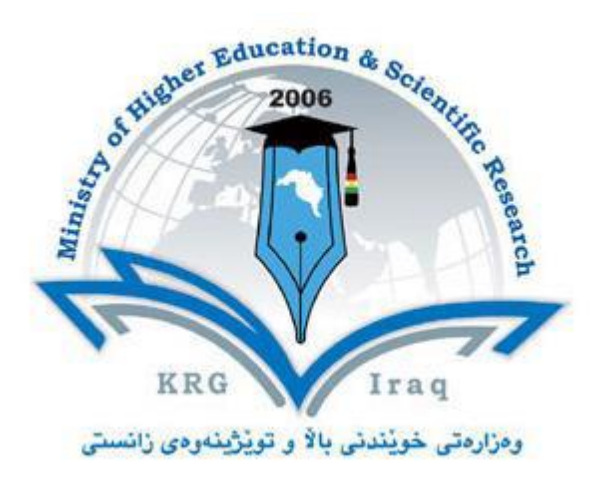

## **Department of Computer Science College of Science University of Cihan Sulaimaniya**

**Subject: Visual Programming I Course Book – 3 rd stage**

**Lecturer's name: Asst.Lecturer Asan Baker Kanbar**

**Academic Year: 2023/2024**

## **Course Book**

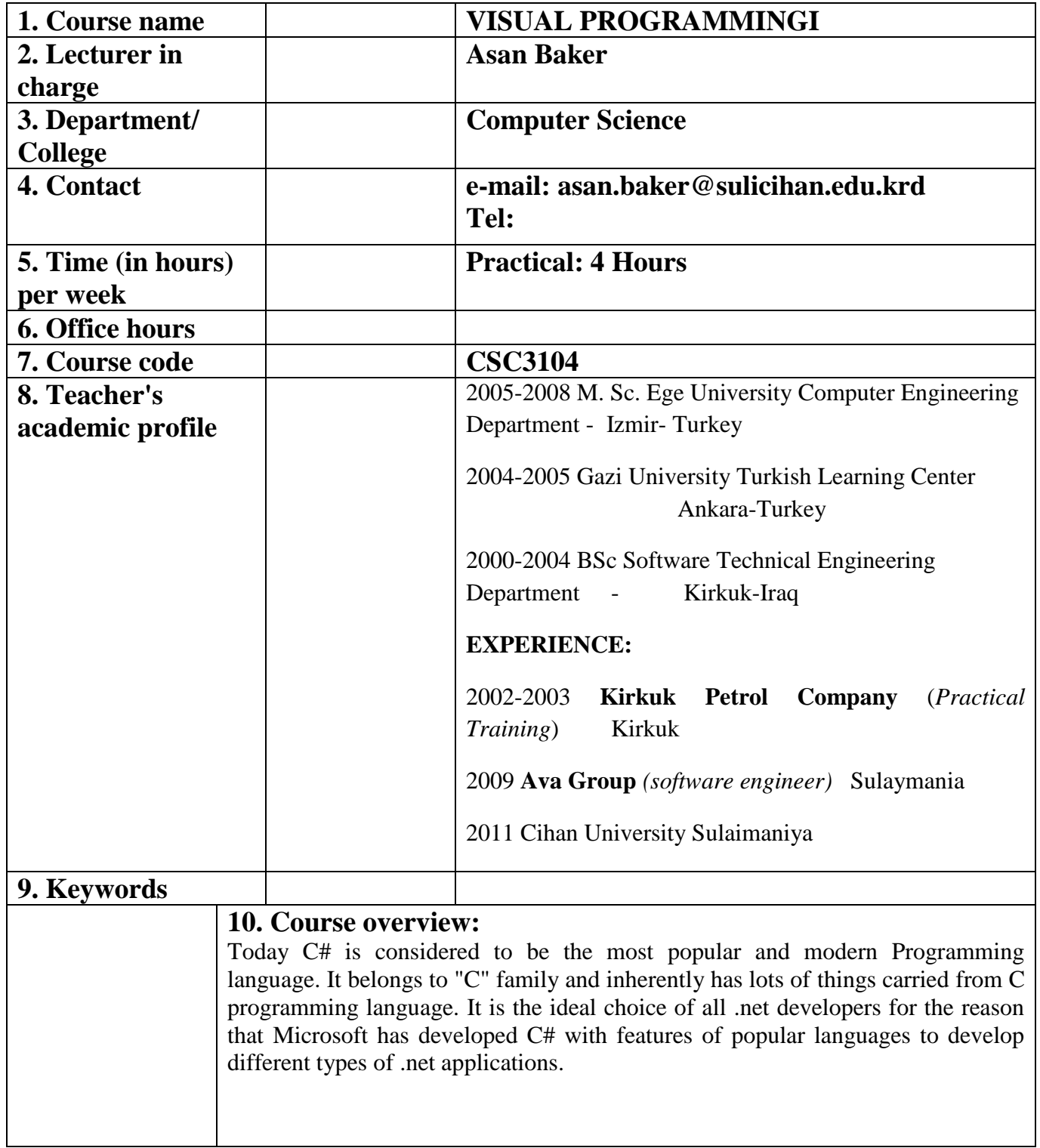

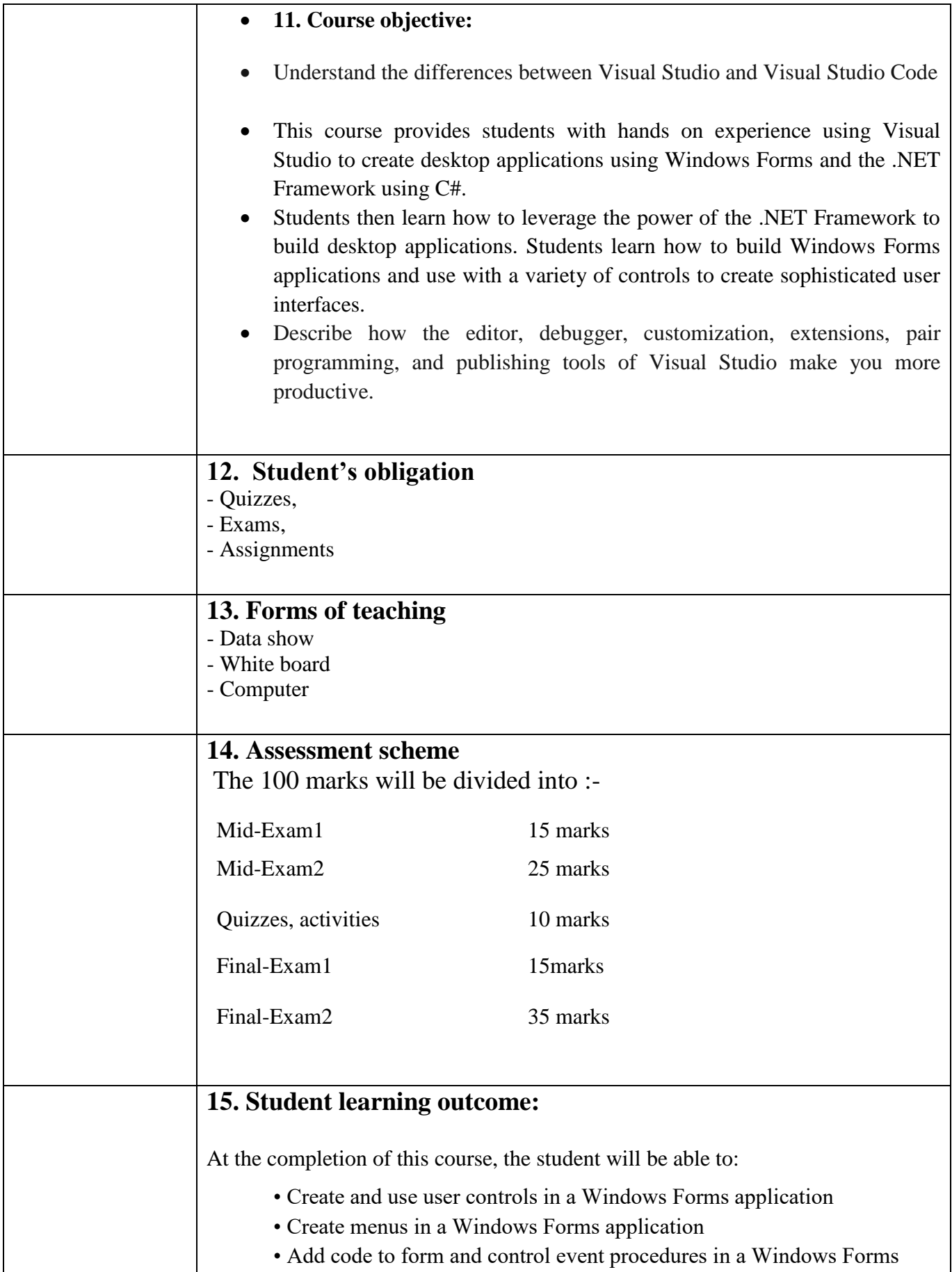

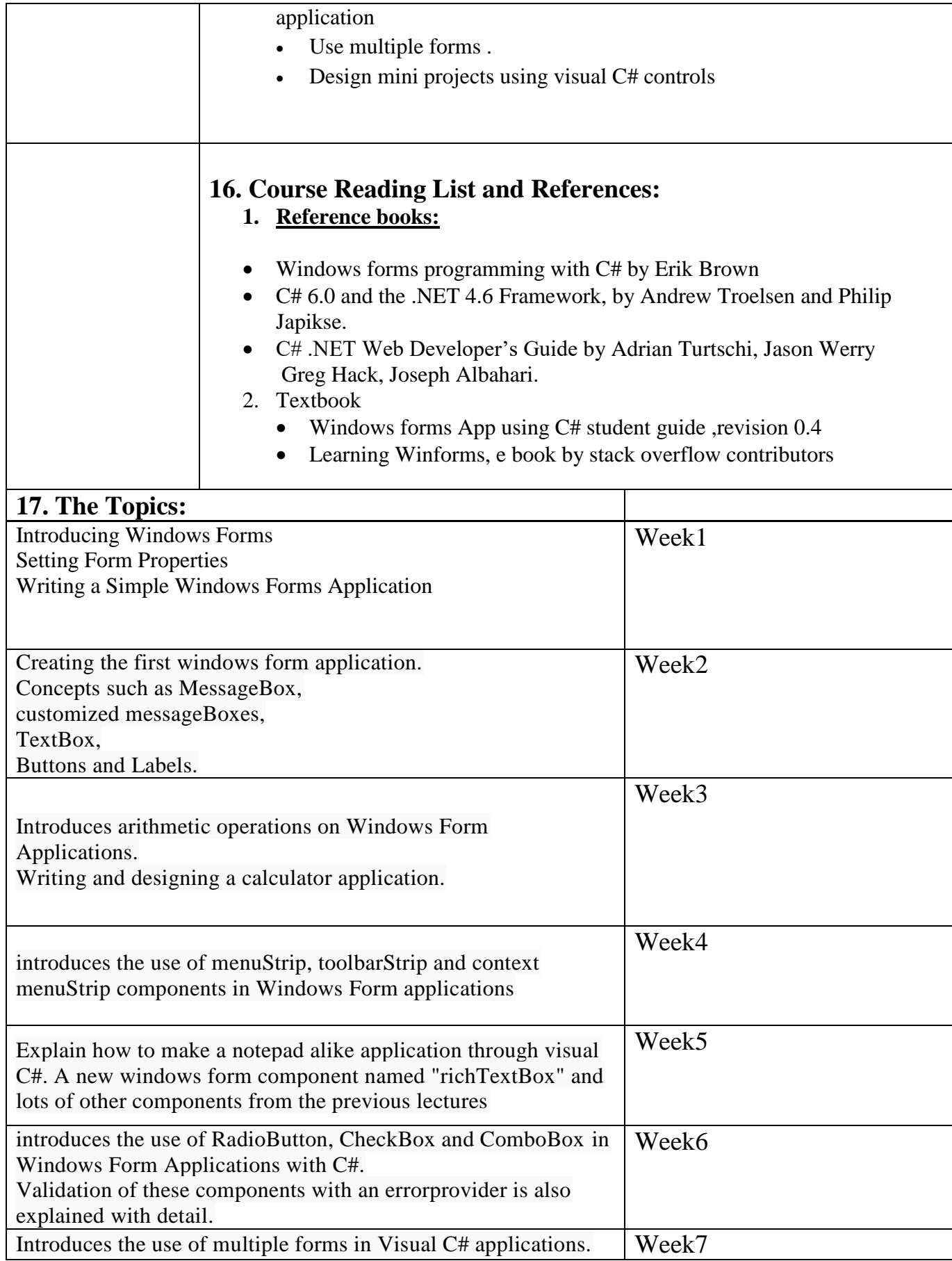

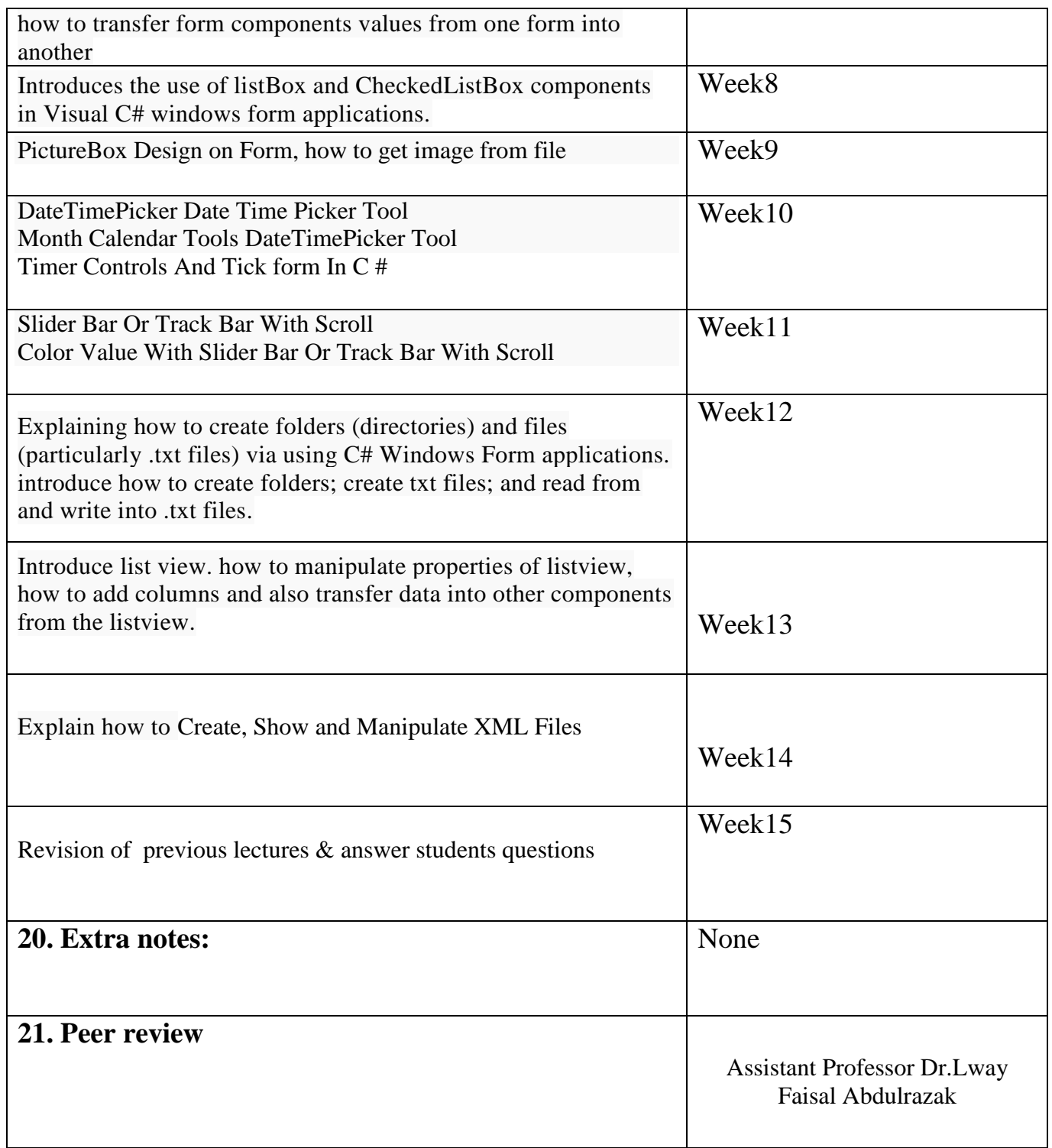

 $\frac{211}{2}$  $\equiv$ 

Asst.Lecturer: Asan Baker